# **מיעון(**Addressing**(**

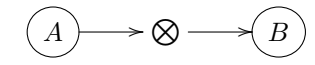

שכבת IP מספקת שירותי מיעון לשכבה שמעליה ־ שכבת התעבורה. היא מאפשר לשכבת התעבורה לבחור לאיפה להעביר את המידע.

אנו נלמד על IPv4. שמספקת כתובות באורך 32bit. כתובת IP מזהה את המכשיר ברשת ־ אבל זה לא זיהוי קבוע, אלא רק הזיהוי הזמני שלו בנקודת זמן מסויימת.

כתובת IP בנויה בצורה

$$
\underbrace{a}_{\text{8bit}} \cdot \underbrace{b}_{\text{8bit}} \cdot \underbrace{c}_{\text{8bit}} \cdot \underbrace{d}_{\text{6bit}} / x
$$

לדוגמה

#### 64.32.16.0

$$
\underbrace{30 \text{bit}}_{24 \text{bit}}
$$
\n
$$
\underbrace{01000000}_{a} \cdot \underbrace{00100000}_{b} \cdot \underbrace{00010000}_{c} \cdot \underbrace{000000}_{d} 00/x = 24
$$

ה קובע כמה ביטים ישמשו לזיהוי הרשת.

כעבר במקום להשתמש ב $x$  השתמשו בחלוקה לclass ים של רשתות. A Class היו רשתות גדולות, שבהן  $a$  משמשים  $a,b$  כתובת הרשת  $b,c,d$  לחלוקה פנימית. ב $a,b$  משמשים לכתובת הרשת  $c, d$ ו לכתובות בתוך הרשת, וב $a, b, c$  Class C , $c$  משמשים בתור כתובת הרשת ו $d$  לחלוקה פנימית.

זה לא יעיל, כי זה יוצר חלוקה קשיחה מדי לרשתות שגורמת לבזבוז של כתובות. לכן עבור לשיטת classless ־ אפשר לחלק איך שרוצים.

הביטים  $x$  נקרא subnet mask, והוא שקול לביצוע AND הביטים  $x$  הביטים הראשונים שלו הם .1 לדוגמה:

<sup>64</sup>.32.16.0/<sup>23</sup> ⇐⇒ AND <sup>01000000</sup>.00100000.00010000.<sup>00000000</sup> 11111111.11111111.11111100.00000000

לכן  $x - 32 - 32$  הביטים האחרונים לא משפיעים על כתובת הרשת ־ כי הsubnet mask מאפס אותם בכל מקרה.

ע״י הפעלת ה $\rm{subnet\; mask}$  על כתובת ה $\rm{IP}$  יודעים אם לשלוח את המידע לרשת אחרת או למחשב אחר באותה רשת.

#### **דוגמה**

ספק אינטרנט(ISP (קיבל בלוק כתובות 64.32.16.64/26 ורוצה לחלק ל4 לקוחות, כך שכל אחד מקבל מספר שווה של כתובות IP. איך הוא יעשה את זה?

### **פתרון**

כדי לחלק את הכתובות שקיבלנו ל4 אנו צריכים bit2 נוספים:

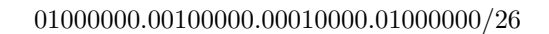

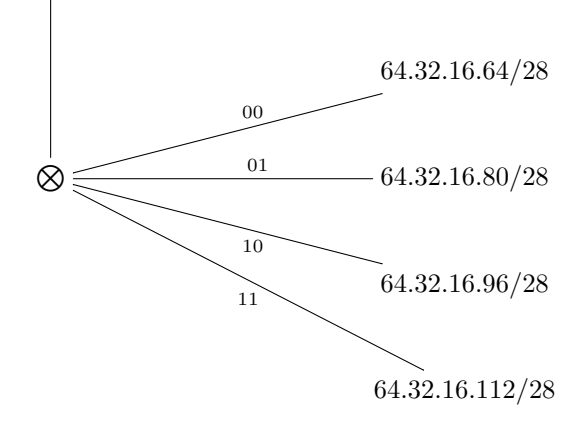

## **תרגיל**

ספק אינטרנט קיבל את בלוק הכתובות הבא: 128.64.32.0/22 לספק אינטרנט יש 7 לקוחות:

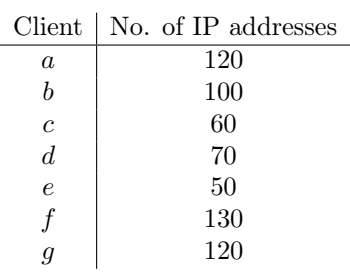

הספק צריך לחלק את הרשת עם נתבים:

**אילוצים**: .1 לכל נתב לכל היותר חמישה ממשקי רשת .2 מספר מינימלי של נתבים

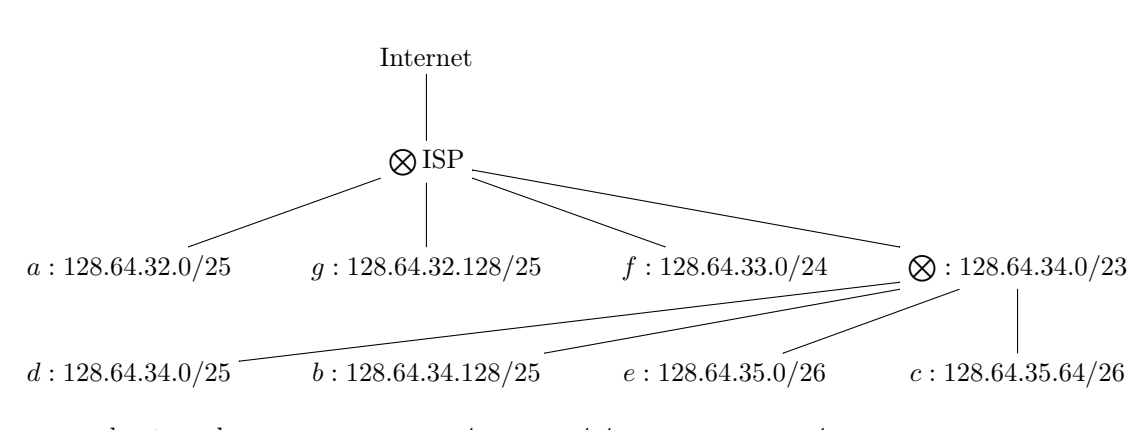

**פתרון**

חשוב לזכור שנתב אחד יכול להתממשק לכמה רשתות עם אורכי mask subnet שונים ־ כאשר בוחרים את הרשת עם התחילית הארוכה ביותר שמתאימה.